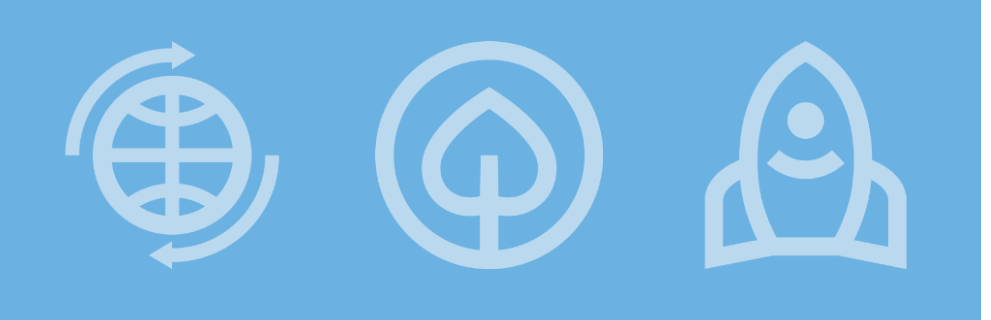

## **Fundusze Europejskie**

**Spotkanie informacyjne dotyczące naboru FESL.10.23-IZ.01-023/23**

## **PRIORYTET X Fundusze Europejskie na transformację**

**DZIAŁANIE 10.23 Edukacja zawodowa w procesie sprawiedliwej transformacji** 

**regionu**

## **Katowice, 9 sierpnia 2023 r.**

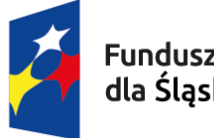

**Fundusze Europeiskie** dla Slaskiego

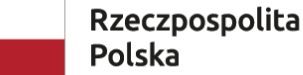

Dofinansowane przez Unie Europejska

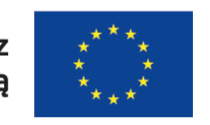

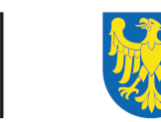

Województwo Śląskie

# **AGENDA**

- 1. Informacje o naborze
- 2. Omówienie poszczególnych typów projektów
- 3. Wybrane zagadnienia z zakresu kwalifikowalności wydatków w projekcie
- 4. Kryteria wyboru projektów i procedura wyboru
- 5. Wskaźniki

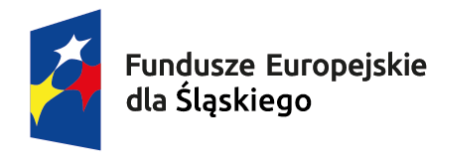

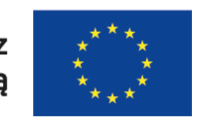

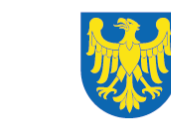

#### Podstawowe informacje

- Nabór otwarty. Rozpoczęcie naboru wniosków: **04.08.2023 r.**
- Zakończenie naboru wniosków **25.01.2024 r.**
- Wniosek o dofinansowanie projektu składasz wyłącznie elektronicznie w systemie teleinformatycznym - LSI 2021.
- Wniosek o dofinansowanie projektu nie jest podpisywany.
- Możesz ubiegać się o dofinansowanie, jeśli spełniasz wymagania określone
	- w Regulaminie wyboru projektów.
- $\triangleright$  Wnioski przyjmowane są w trybie ciągłym.
- WOD możesz złożyć w dowolnym momencie trwania naboru od daty określonej w regulaminie wyboru projektów do momentu jego zamknięcia, o czym ION poinformuje na stronie

internetowej z tygodniowym wyprzedzeniem.

#### Podstawowe informacje

- Zamknięcie naboru może nastąpić w przypadku wyczerpania określonej kwoty przewidzianej na dofinansowanie projektów w naborze.
- Celem postępowania w naborze otwartym jest wybór do dofinansowania wszystkich projektów spełniających określone kryteria, do wyczerpania określonej kwoty przewidzianej na dofinansowanie projektów w naborze.
- Poza kryteriami wyboru projektów o wyborze do dofinansowania decyduje kolejność złożenia wniosku (ocena wniosku w ramach kolejnych grup projektów), a w przypadku, gdy alokacja nie wystarcza na dofinansowanie wszystkich projektów, dla których zatwierdza się wynik oceny - liczba punktów lub kryteria rozstrzygające. Kolejność złożenia wniosku będzie brana pod uwagę jedynie w odniesieniu do tego, do której grupy w czasie oceny trafi dany projekt. W ramach danej grupy o wyborze do dofinansowania decyduje otrzymana liczba punktów.

# **Kwota dofinansowania w konkursie: 197 711 111,09 PLN 44 444 444,44 EUR**

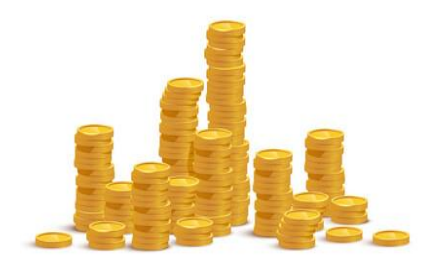

Montaż finansowy:

**poziom dofinansowania wynosi 100 %** (**90% dofinansowania UE oraz 10% dofinansowania z budżetu państwa**) co oznacza, że w ramach projektu nie musisz zapewnić **żadnego** wkładu własnego

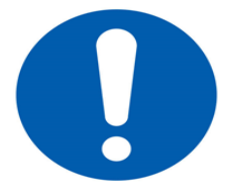

Pamiętaj, że minimalna wartość Twojego projektu musi wynosić 100 000,00 PLN

#### **Kto skorzysta na realizacji projektu ?**

Grupę docelową/ostatecznych odbiorców wsparcia stanowią osoby zamieszkujące, uczące się lub pracujące na obszarze jednego z 7 podregionów województwa śląskiego określonych w Terytorialnym Planie Sprawiedliwej Transformacji Województwa Śląskiego 2030 (TPST) tj.:

- podregion katowicki,
- podregion sosnowiecki,
- **P** podregion tyski,
- podregion bytomski,
- podregion gliwicki,
- podregion rybnicki
- podregion bielski.

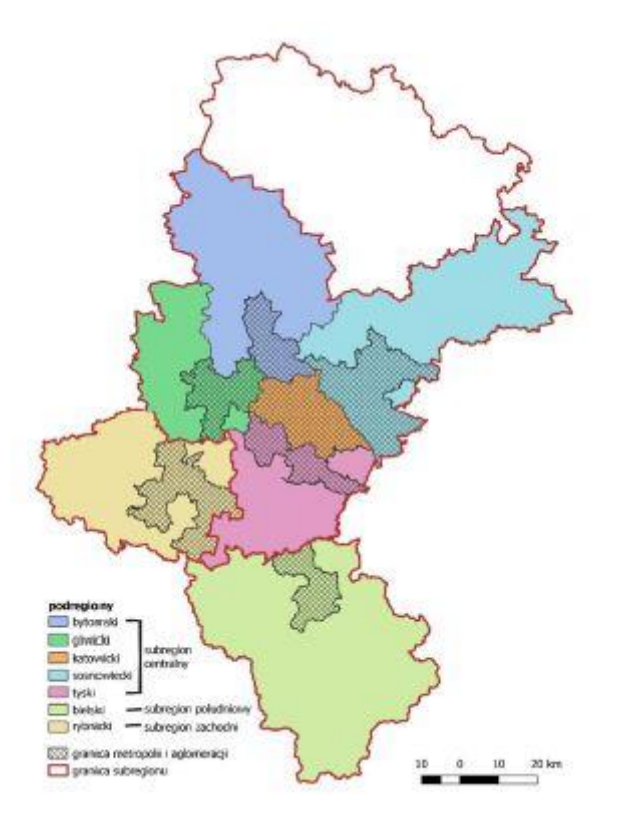

#### **Kto skorzysta na realizacji projektu ?**

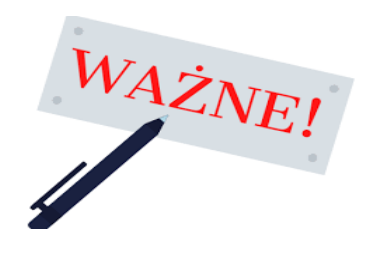

Projekt jest skierowany do szkół branżowych I stopnia i techników, z wyłączeniem szkół specjalnych, znajdujących się na terenie jednego z 7 podregionów województwa śląskiego objętego procesem transformacji określonych w Terytorialnym Planie Sprawiedliwej Transformacji Województwa Śląskiego (TPST).

Kształcenie musi odbywać się w jednej z branż rozwojowych określonych w **Regionalnej Strategii Innowacji Województwa Śląskiego** i być zgodne z **Wykazem kierunków kształcenia zgodnych z procesem transformacji regionu w odniesieniu do inteligentnych specjalizacji województwa śląskiego**, który stanowi **załącznik nr 8 do Regulaminu.**

Wsparcie w ramach projektu może być adresowane wyłącznie do szkół kształcących na kierunkach kształcenia zgodnych z RIS

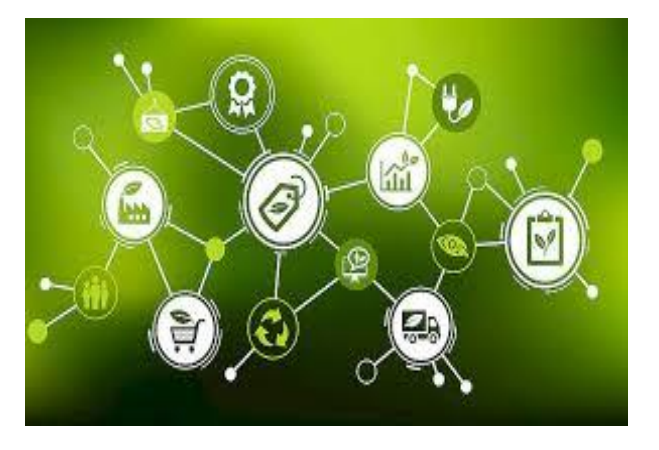

Celem Twojej interwencji powinno być umożliwienie regionom i ludności łagodzenia wpływających na społeczeństwo, zatrudnienie, gospodarkę i środowisko skutków transformacji w kierunku osiągnięcia celów Unii na rok 2030 w dziedzinie energii i klimatu oraz w kierunku neutralnej dla klimatu gospodarki Unii do roku 2050 w oparciu o porozumienie paryskie.

#### Możliwe do realizacji **typy projektów**:

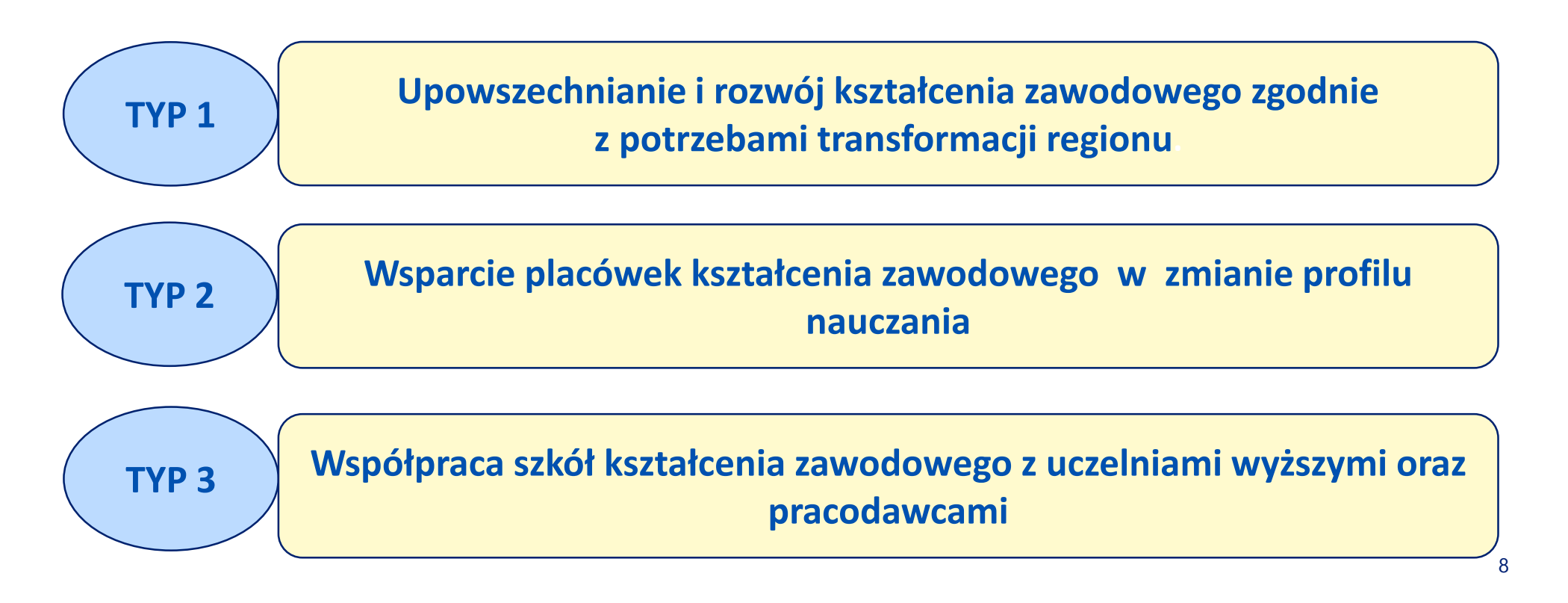

**Typ 1:** Upowszechnianie i rozwój kształcenia zawodowego zgodnie z potrzebami transformacji regionu.

Wsparcie polega na **podnoszeniu**, **zmianie** lub **aktualizacji** nowych **kwalifikacji**, **kompetencji** w formie m.in.:

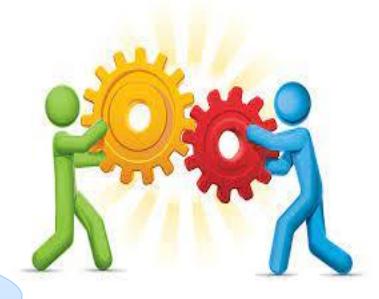

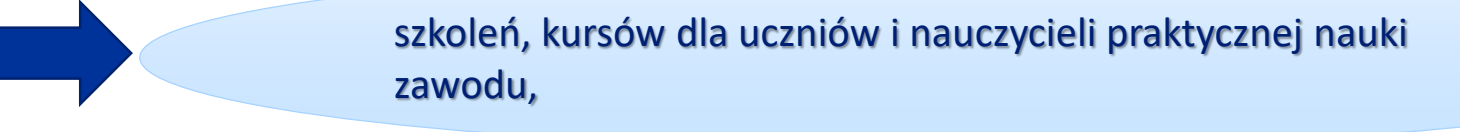

staży i praktyk (w tym zagraniczne) dla uczniów,

doradztwa i poradnictwa zawodowego dla uczniów,

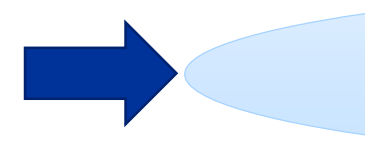

wsparcia praktycznej nauki zawodu ( w tym doposażanie sal nauki, etc.) oraz tworzeniu wirtualnych pracowni, w kierunku zielonej i cyfrowej gospodarki.

#### **Typ 2: Wsparcie placówek kształcenia zawodowego w zmianie profilu nauczania.**

Wsparcie kierowane do placówek kształcenia zawodowego (branżowego, technicznego) którego celem jest:

- $\checkmark$  utworzenie nowego kierunku kształcenia w szkole.
- $\checkmark$  zmiana lub dostosowanie istniejącego profilu/kierunku kształcenia na kierunki zgodne z regionalnymi inteligentnymi oraz technologicznymi specjalizacjami, z uwzględnieniem potencjału lokalnych rynków pracy oraz zielonej i cyfrowej gospodarki oraz konieczności zwiększania zainteresowania kierunkami niestereotypowymi dla danej płci, zwłaszcza włączania młodych dziewcząt w kierunki techniczne, innowacyjne, STEM.

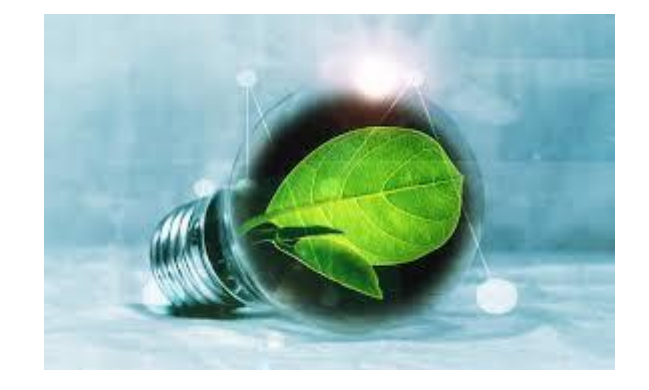

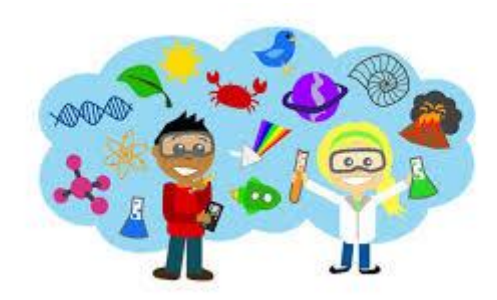

**Typ 3: Współpraca szkół kształcenia zawodowego z uczelniami wyższymi oraz pracodawcami.** 

Wsparcie kierowane do placówek kształcenia zawodowego (branżowego, technicznego), którego celem jest: poszerzenie oferty edukacyjnej szkół o zajęcia realizowane np. u przedsiębiorców, pracodawców i na uczelniach wyższych.

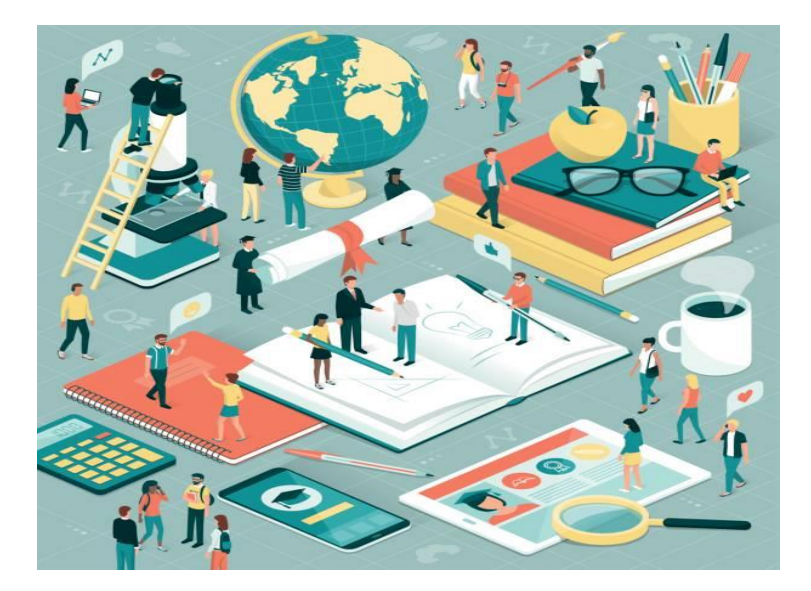

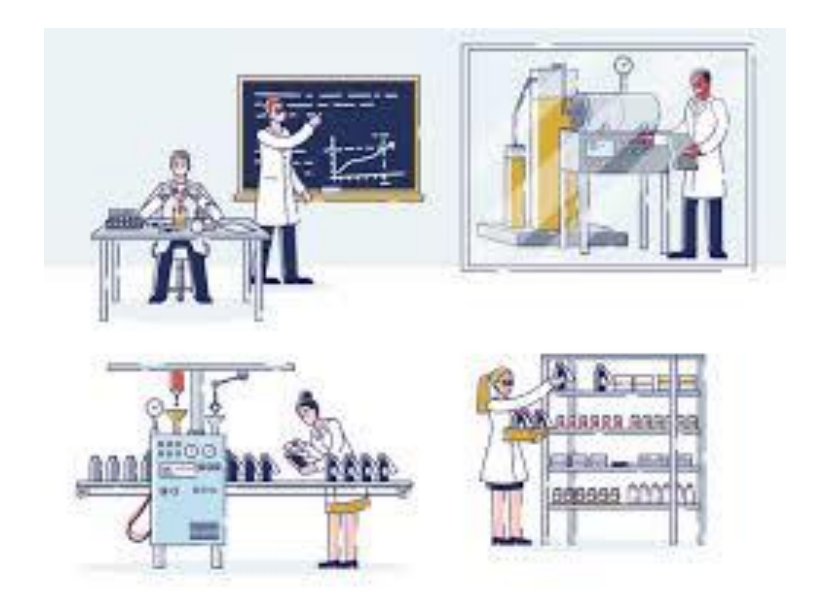

#### **Budżet projektu**

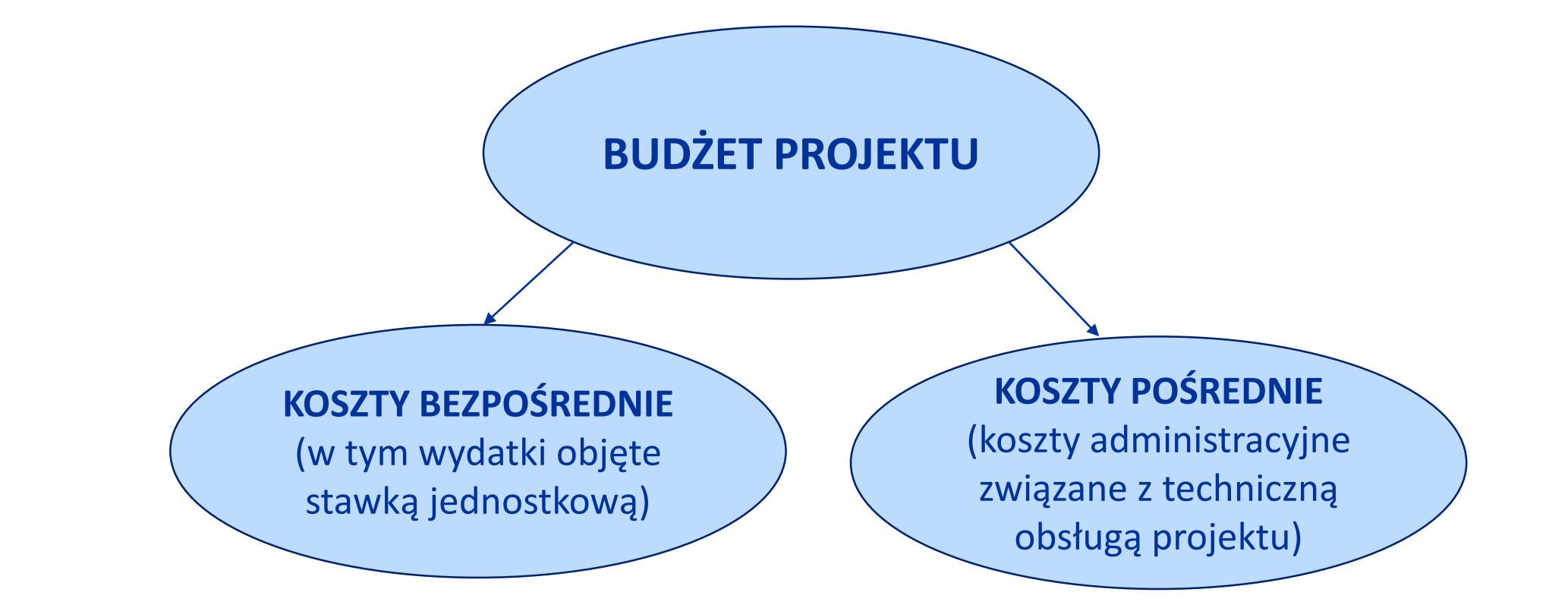

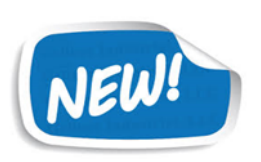

**Pamiętaj, że realizując projekt w ramach naboru nie musisz zapewnić wkładu własnego**

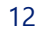

#### **Uproszczone metody rozliczania wydatków**

**Jeśli w swoim projekcie zaplanowałeś realizację staży uczniowskich to jesteś zobowiązany do stosowania stawki jednostkowej**

Stawka jednostkowa dotyczy prowadzenia 1 godziny stażu dla jednego ucznia i wynosi:

```
25,61 PLN (obowiązuje od 1 lipca 2023 r.)
```
#### **Indeksacja stawki jednostkowej**

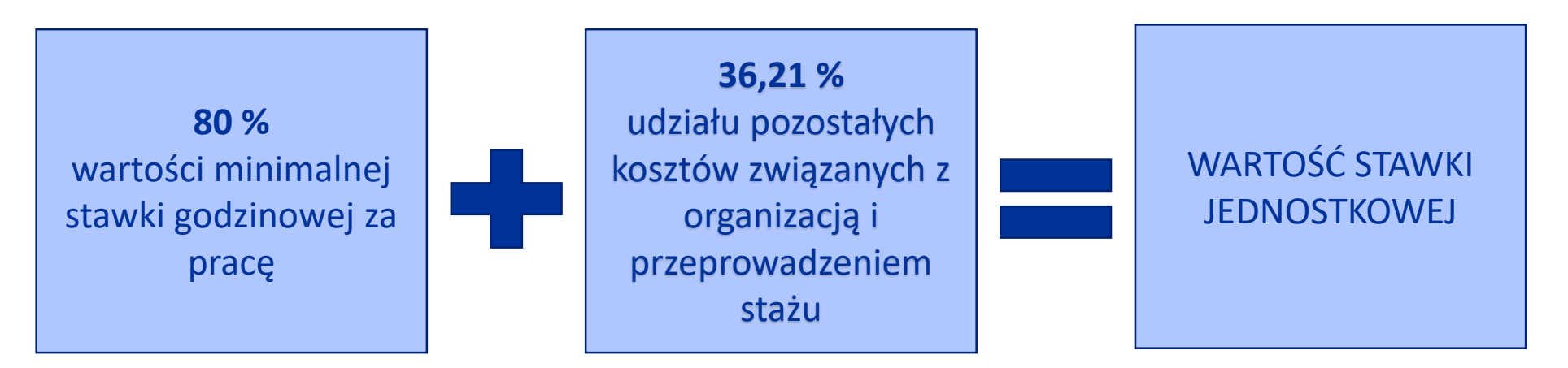

Indeksacji nie przeprowadza się, jeżeli nie nastąpiła zmiana minimalnej stawki godzinowej za pracę.

#### **Uproszczone metody rozliczania wydatków**

### **Katalog zamknięty kosztów rozliczanych stawką**

- świadczenie pieniężne (wraz z należnymi pochodnymi o ile są wymagane zgodnie z przepisami krajowymi) dla ucznia odbywającego staż uczniowski (stypendium) w wysokości 80% minimalnej stawki godzinowej za pracę;
- zakup niezbędnych materiałów i narzędzi zużywalnych potrzebnych uczniowi do odbycia stażu uczniowskiego;
- $\triangleright$  koszty szkolenia BHP i badań lekarskich (o ile są wymagane) przed rozpoczęciem stażu uczniowskiego
- $\triangleright$  koszt wynagrodzenie opiekuna stażysty podczas odbywania stażu uczniowskiego
- $\triangleright$  koszty wyżywienia i noclegów oraz ew. opieki nad stażystami w bursie podczas stażu uczniowskiego (o ile zasadne)
- $\triangleright$  koszty dojazdów do/z miejsca odbywania stażu uczniowskiego
- zakupu dzienniczków i innych materiałów niezbędnych do przeprowadzenia stażu uczniowskiego

#### **Pamiętaj! Katalog wydatków nie obejmuje wyposażenia stanowiska stażu!**

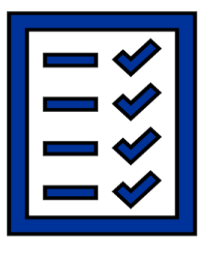

#### **Uproszczone metody rozliczania wydatków**

Część projektu dotyczącą staży uczniowskich będziesz rozliczał w oparciu o **wskaźnik do rozliczenia stawki jednostkowej**:

# *Liczba zrealizowanych godzin stażu uczniowskiego [osobogodziny]*

- Wskaźnik ten mierzy **liczbę godzin zegarowych** stażu uczniowskiego zrealizowanego przez **jednego uczestnika projektu**.
- Okresem rozliczeniowym jest **miesiąc**, tzn. wskaźnik mierzony jest na koniec każdego miesiąca na podstawie list obecności lub wydruków z systemu elektronicznego potwierdzającego obecność stażysty na stażu uczniowskim u pracodawcy w danym miesiącu.
- **Lista obecności** lub **wydruk z systemu elektronicznego** potwierdzające obecność stażysty na stażu uczniowskim u pracodawcy muszą zawierać informację nt. liczby godzin stażu w każdym dniu odbywania stażu uczniowskiego. Dodatkowo niezbędnym dokumentem jest **umowa stażowa**  wskazująca na dobowy oraz łączny wymiar stażu uczniowskiego

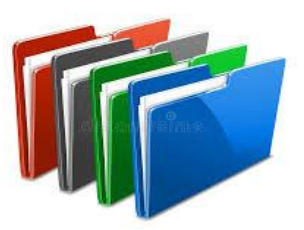

Projekty, w których wartość dofinansowania nie przekracza wyrażonej w **PLN**  równowartości **200 000 Euro** są obligatoryjnie rozliczane za pomocą **kwot ryczałtowych**

Wartość, do której projekty będą rozliczane za pomocą uproszczonych metod rozliczania wydatków - **889 700,00 PLN**

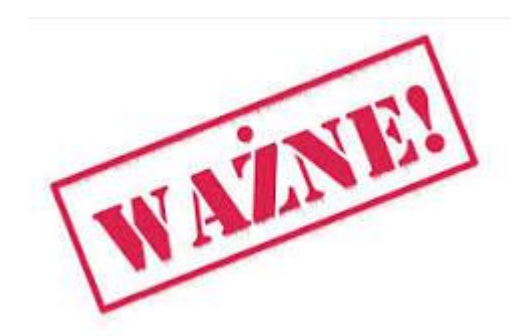

Zapisy dotyczące kwot ryczałtowych **nie mają** zastosowania do projektów w których występuje **stawka jednostkowa**. Projekty w których przewidziano stawkę jednostkową, są rozliczane zawsze w oparciu o rzeczywiście poniesione wydatki, **bez względu na wartość projektu** 

#### **Wydatki na inwestycje w infrastrukturę**

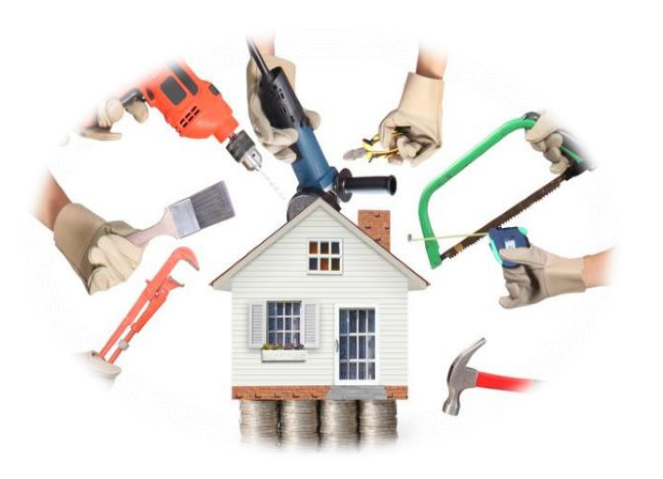

Dotyczy wydatków rozumianych jako budowa nowej infrastruktury oraz wykonywanie wszelkich prac w ramach istniejącej infrastruktury, których wynik staje się częścią nieruchomości i które zostają trwale przyłączone do nieruchomości, np. adaptacja oraz prace remontowe związane z dostosowaniem nieruchomości lub pomieszczeń do nowej funkcji, w szczególności wydatki na realizację Standardów dostępności dla polityki spójności 2021-2027

Wydatki na inwestycje w infrastrukturę nie mogą stanowić więcej niż **40% finansowania unijnego w projekcie.**

Konieczność poniesienia wydatków musi być bezpośrednio wskazana we wniosku o dofinansowanie i uzasadniona oraz niezbędna do realizacji projektu i konieczna dla osiągniecia celów projektu.

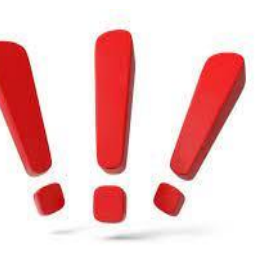

#### **Personel projektu**

Koszty związane z zaangażowaniem personelu w projekcie będą kwalifikowalne jeśli ta konieczność będzie wynikała z charakteru projektu.

Koszt wynagrodzenia personelu projektu nie może przekroczyć kwoty wynagrodzenia pracowników beneficjenta na analogicznych stanowiskach lub na stanowiskach wymagających analogicznych kwalifikacji lub kwoty wynikającej z przepisów prawa pracy.

Personel projektu to osoby zaangażowane do realizacji zadań lub czynności w ramach projektu **na podstawie stosunku pracy i wolontariusze.** 

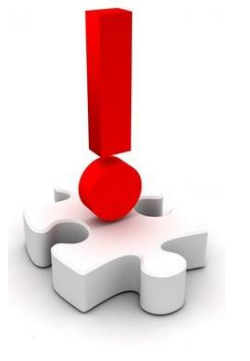

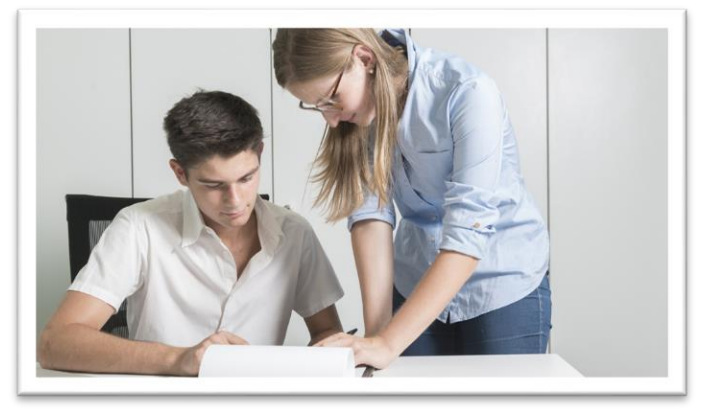

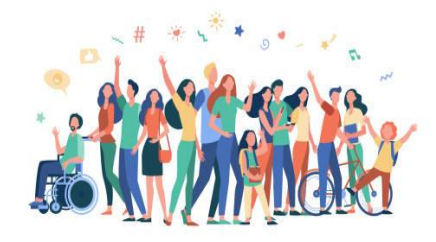

#### **Pamiętaj, aby we wniosku o dofinansowanie projektu:**

- Wskazać formę zaangażowania i szacunkowy wymiar czasu pracy personelu projektu niezbędnego do realizacji zadań merytorycznych (etat/liczba godzin)
- uzasadnić proponowaną kwotę wynagrodzenia personelu projektu

## **Podatek VAT w projekcie**

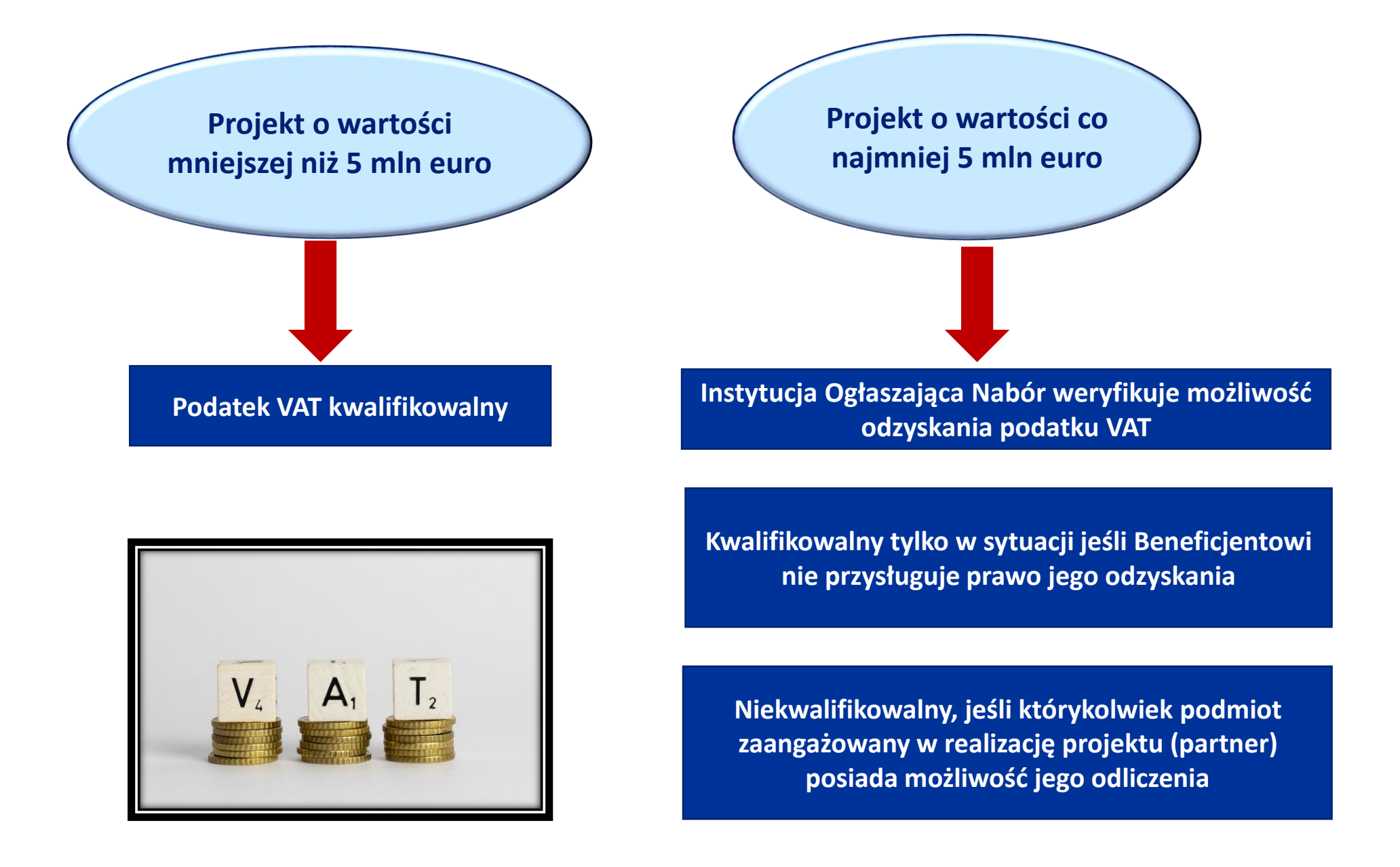

**Podatek VAT**

Twój projekt musi zawierać informację o wskaźnikach, jakie planujesz osiągnąć dzięki realizacji projektu. Z ich wykonania będziesz rozliczony - nieosiągnięcie zaplanowanych wskaźników może stanowić podstawę do niewypłacenia lub zwrotu dofinansowania, a także do rozwiązania umowy o dofinansowanie.

We wniosku o dofinansowanie jesteś zobowiązany przedstawić:

- wskaźniki produktu, które mierzą wielkość i pokazują charakter wsparcia;
- wskaźniki rezultatu dotyczące oczekiwanych efektów wsparcia ze środków FST
- wskaźniki monitoringowe, które masz obowiązek monitorować na etapie wdrażania projektu. Nie musisz wskazywać ich wartości docelowych na etapie przygotowywania wniosku o dofinansowanie projektu.

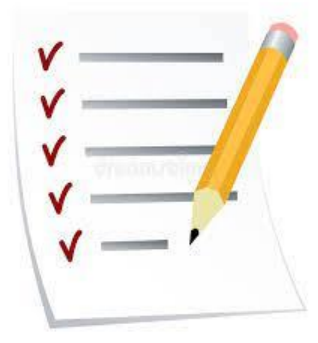

#### **Wskaźnik do rozliczenia stawki jednostkowej**

#### **Liczba zrealizowanych godzin stażu uczniowskiego [osobogodzina]**

**Pomiar:** na etapie weryfikacji wniosku o płatność następującymi dokumentami źródłowymi: a) kopie podpisanych przez podmiot przyjmujący na staż uczniowski list obecności stażysty lub wydruki z systemu elektronicznego potwierdzające obecności stażysty na stażu uczniowskim u pracodawcy podpisane przez podmiot przyjmujący na staż uczniowski, zawierające informację nt. liczby godzin stażu w każdym dniu odbywania stażu;

b) umowa stażowa wskazująca na dobowy oraz łączny wymiar stażu uczniowskiego.

#### **Wskaźniki produktu**

#### **Całkowita liczba osób objętych wsparciem [osoby]**

**Pomiar**: w momencie rozpoczęcia udziału danej osoby w pierwszej formie wsparcia w projekcie za pomocą następujących narzędzi pomiaru:

Lista uczniów objętych wsparciem, ze wskazaniem rodzaju wsparcia

#### **Liczba uczniów i słuchaczy szkół i placówek kształcenia zawodowego objętych wsparciem [osoby]**

**Pomiar**: w momencie przystąpienia ucznia/słuchacza do projektu za pomocą następujących narzędzi pomiaru: Lista uczniów i słuchaczy szkół i placówek kształcenia ze wskazaniem rodzaju zajęć.

#### **Wskaźniki produktu c.d.**

#### **Liczba szkół i placówek systemu oświaty objętych wsparciem [sztuki]**

**Pomiar**: na etapie realizacji projektu za pomocą następujących narzędzi pomiaru: lista szkół/placówek ze wskazaniem rodzaju wsparcia

#### **Liczba doposażonych szkół [sztuki]**

**Pomiar**: na etapie realizacji projektu/w dniu dostarczenia doposażenia do szkoły za pomocą następujących narzędzi pomiaru: Protokoły zdawczo-odbiorcze

#### **Liczba dzieci/uczniów o specjalnych potrzebach rozwojowych i edukacyjnych, objętych wsparciem [osoby]**

**Pomiar:** Pomiar wskaźnika odbywać się będzie na etapie realizacji projektu za pomocą następujących narzędzi pomiaru:

Lista uczniów objętych wsparciem, ze wskazaniem rodzaju wsparcia

#### **Liczba obiektów edukacyjnych dostosowanych do potrzeb osób z niepełnosprawnościami [sztuki]**

**Pomiar**: na etapie realizacji projektu za pomocą następujących narzędzi pomiaru: dokumentacja dotycząca adaptacji budynku np. protokoły odbioru prac

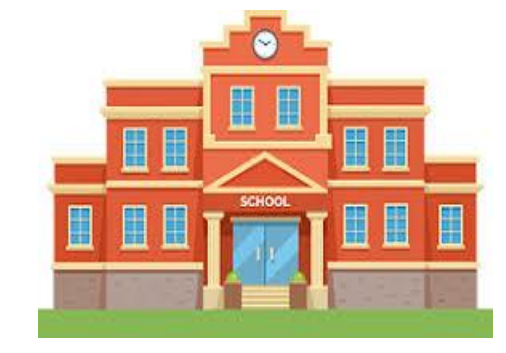

#### **Wskaźniki produktu c.d.**

#### **Liczba podmiotów objętych wsparciem w celu zwiększenia jakości i efektywności systemu kształcenia i szkolenia [sztuki]**

**Pomiar**: w momencie objęcia podmiotu wsparciem za pomocą następujących narzędzi pomiaru: Oświadczenie wskazujące na liczbę podmiotów objętych wsparciem w celu zwiększenia jakości i efektywności systemu

#### **Liczba przedstawicieli kadr szkół i placówek systemu oświaty objętych wsparciem świadczonym przez szkoły ćwiczeń [osoby]**

**Pomiar**: w momencie przystąpienia uczestnika do projektu za pomocą następujących narzędzi pomiaru: Lista przedstawicieli kadr szkół i placówek systemu oświaty, ze wskazaniem rodzaju wsparcia

#### **Liczba przedstawicieli kadry szkół i placówek systemu oświaty objętych wsparciem [osoby]**

**Pomiar:** w momencie przystąpienia uczestnika do projektu za pomocą następujących narzędzi pomiaru: Lista przedstawicieli kadr szkół i placówek systemu oświaty, ze wskazaniem rodzaju wsparcia

#### **Liczba uczniów i słuchaczy szkół i placówek kształcenia [osoby]**

**Pomiar**: w momencie przystąpienia ucznia/słuchacza do projektu za pomocą następujących narzędzi pomiaru: Lista uczniów i słuchaczy szkół i placówek kształcenia ze wskazaniem rodzaju zajęć

#### **Wskaźniki produktu c.d.**

## **Liczba uczniów szkół i placówek kształcenia zawodowego uczestniczących w stażach uczniowskich [osoby]**

**Pomiar**: w momencie przystąpienia ucznia do projektu za pomocą następujących narzędzi pomiaru: Lista uczestników w oparciu o umowy stażowe

#### **Liczba uczniów uczestniczących w doradztwie zawodowym [osoby]**

**Pomiar**: w momencie przystąpienia ucznia do projektu za pomocą następujących narzędzi pomiaru: Lista uczestników

#### **Liczba dzieci lub uczniów o specjalnych potrzebach rozwojowych i edukacyjnych, którzy zostali objęci usługami asystenta [osoby]**

**Pomiar:** na etapie realizacji projektu za pomocą następujących narzędzi pomiaru: Lista uczniów objętych usługami asystenta

#### **Wskaźniki rezultatu**

**Liczba osób, które uzyskały kwalifikacje po opuszczeniu programu [osoby]**

**Pomiar:** do 4 tygodni od zakończenia udziału w projekcie danego uczestnika za pomocą następujących narzędzi pomiaru: Lista uczestników, którzy nabyli kwalifikacje

#### **Liczba uczniów, którzy nabyli kwalifikacje po opuszczeniu programu [osoby]**

**Pomiar**: do 4 tygodni od zakończenia udziału w projekcie danego ucznia za pomocą następujących narzędzi pomiaru: Lista uczniów, którzy nabyli kwalifikacje

#### **Liczba osób, które uzyskały zielone kwalifikacje po opuszczeniu programu [osoby]**

**Pomiar:** do 4 tygodni od zakończenia udziału w projekcie: Lista uczestników, którzy nabyli zielone kwalifikacje

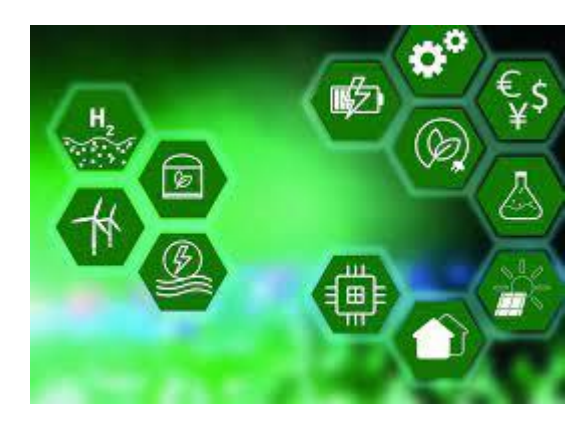

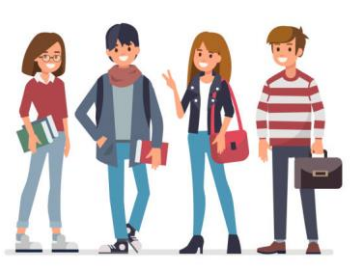

#### **Wskaźniki rezultatu**

**Liczba przedstawicieli kadry szkół i placówek systemu oświaty, którzy uzyskali kwalifikacje po opuszczeniu programu [osoby]**

**Pomiar:** do 4 tygodni od zakończenia udziału w projekcie za pomocą następujących narzędzi pomiaru: a) lista przedstawicieli kadr szkół i placówek systemu oświaty, którzy nabyli kwalifikacje

#### **Liczba rozwiązań informatycznych i technologicznych w ramach współpracy międzysektorowej [sztuki]**

**Pomiar**: do 4 tygodni od zakończenia działania za pomocą następujących narzędzi pomiaru: a) sprawozdanie zawierające informacje na temat wdrożonych rozwiązań informatycznych i technologicznych w ramach współpracy międzysektorowej

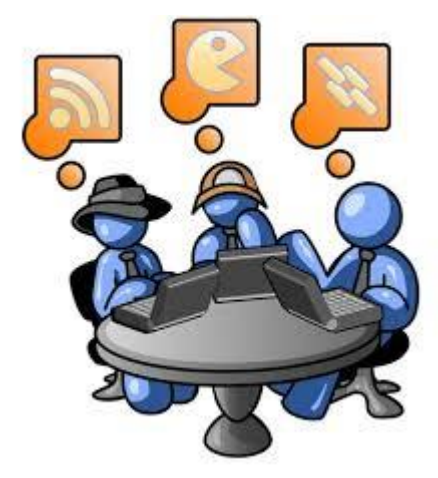

## **Wskaźniki monitoringowe produktu**

**Wskaźniki monitoringowe mierzone we wszystkich celach szczegółowych:**

- **Liczba projektów, w których sfinansowano koszty racjonalnych usprawnień dla osób z niepełnosprawnościami [sztuki]**
- **Liczba obiektów dostosowanych do potrzeb osób z niepełnosprawnościami [sztuki]**

**Wskaźniki monitoringowe dotyczące uczestników i podmiotów oraz wskaźniki specyficzne dla projektu nie dotyczą przedmiotowego działania**

## **Pamiętaj!**

- **monitoruj wskaźniki na etapie wdrażania projektu**
- nie musisz wskazywać wartości docelowych dla
- tych wskaźników na etapie przygotowywania wniosku
- **na etapie aplikowania wartości docelowe tych wskaźników mogą przybrać wartość "0"** (natomiast na etapie realizacji projektu odnotujesz faktyczny przyrost wybranego wskaźnika – jeśli wystąpi)

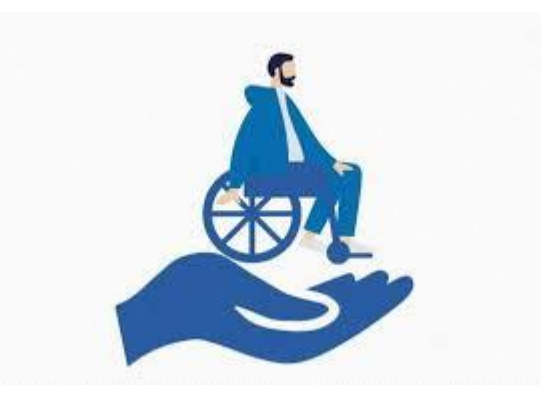

27

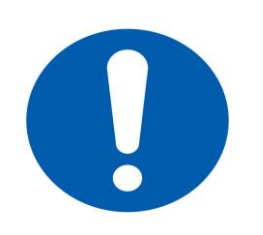

## **Kryteria wyboru projektów na etapie oceny formalno-merytorycznej**

- **Kryteria ogólne (formalne, merytoryczne, horyzontalne)**
- ustalane dla wszystkich działań wdrażanych przez Departament EFS
- **Kryteria szczegółowe (dostępu i dodatkowe)**
- ustalane odrębnie dla każdego działania lub typu projektu

#### **Uwaga – nowe!**

Zwróć uwagę m.in. na: badanie potencjału, znaczenie partnera w projekcie, nowe nazewnictwo ("Partner" to w WoD "Realizator") oraz podejście do kryteriów horyzontalnych.

Wszystkie kryteria wraz z definicjami i opisem sposobu oceny znajdziesz w **Załączniku nr 1** do Regulaminu wyboru projektów

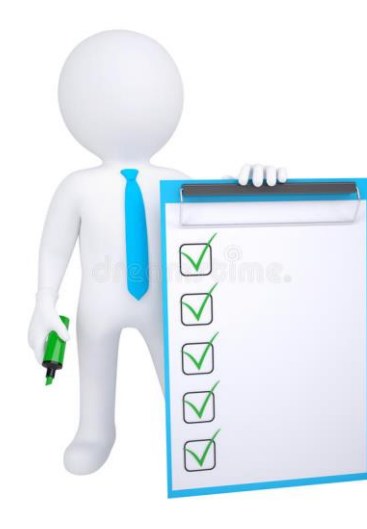

# **Kryteria ogólne formalne**

Wnioskodawca oraz partnerzy (jeśli dotyczy) są podmiotami uprawnionymi do aplikowania o środki w ramach naboru.

Do Wnioskodawcy, partnerów (jeśli dotyczy) oraz podmiotów z nimi powiązanych nie mają zastosowania środki sankcyjne, które mają zastosowanie wobec podmiotów, które w bezpośredni lub pośredni sposób wspierają działania wojenne Federacji Rosyjskiej lub są za nie odpowiedzialne.

Potencjał ekonomiczny Wnioskodawcy i Partnerów (jeśli dotyczy) zapewnia prawidłową realizację projektu.

Wartość projektu została prawidłowo określona.

Instytucja organizująca nabór nie rozwiązała z Projektodawcą umowy o dofinansowanie projektu z przyczyn leżących po stronie Projektodawcy.

# **Kryteria ogólne merytoryczne**

Projekt jest zgodny z przepisami art. 63 ust. 6 i art. 73 ust. 2 lit. f), h), i), j) Rozporządzenia Parlamentu Europejskiego i Rady (UE) nr 2021/1060 z dnia 24 czerwca 2021 r.

We wniosku w sposób prawidłowy zastosowano uproszczone metody rozliczania wydatków.

Zapisy wniosku są zgodne z regulaminem wyboru projektów.

Projekt jest skierowany wyłącznie do grupy docelowej z terenu 7 podregionów województwa śląskiego objętych procesem transformacji wskazanych w Terytorialnym Planie Sprawiedliwej Transformacji Województwa Śląskiego 2030(…).

Biuro projektu będzie zlokalizowane na terenie jednego z 7 podregionów województwa śląskiego objętych procesem transformacji wskazanych w TPST(…).

Cel projektu został sformułowany prawidłowo.

Udział partnera w projekcie jest uzasadniony, partnerstwo zostało zawiązane w sposób zgodny z przepisami.

#### **Kryteria wyboru projektów na etapie oceny formalno-merytorycznej**

## **Kryteria ogólne merytoryczne**

Scharakteryzowano grupę docelową i opisano jej sytuację problemową.

Rekrutacja grup docelowych do projektu została zaplanowana w sposób adekwatny do ich potrzeb i możliwości.

Zadania w projekcie zostały zaplanowane i opisane w sposób poprawny.

Wskaźniki realizowane w ramach projektu oraz poszczególnych kwot ryczałtowych (jeśli dotyczy) zostały zaplanowane w sposób prawidłowy.

Projektodawca/ partner posiada doświadczenie i potencjał pozwalające na efektywną realizację projektu.

Budżet projektu jest zgodny z zasadami kwalifikowalności wydatków.

Budżet został sporządzony w sposób prawidłowy.

## **Kryteria wyboru projektów na etapie oceny formalno-merytorycznej**

**Kryteria ogólne horyzontalne**

Projekt będzie miał pozytywny wpływ na realizację zasady równości szans i niedyskryminacji, w tym dostępności dla osób z niepełnosprawnościami

Projekt jest zgodny ze standardem minimum realizacji zasady równości kobiet i mężczyzn.

Projekt jest zgodny z Kartą Praw Podstawowych Unii Europejskiej z dnia 26 października 2012 r. (Dz. Urz. UE C 326 z 26.10.2012, str. 391), w zakresie odnoszącym się do sposobu realizacji, zakresu projektu i wnioskodawcy.

Projekt jest zgodny z Konwencją o Prawach Osób Niepełnosprawnych, sporządzoną w Nowym Jorku dnia 13 grudnia 2006 r. (Dz. U. z 2012 r. poz. 1169, z późn. zm.), w zakresie odnoszącym się do sposobu realizacji, zakresu projektu i wnioskodawcy.

Projekt jest zgodny z zasadą zrównoważonego rozwoju.

Projekt jest zgodny z przepisami dotyczącymi pomocy de minimis oraz pomocy publicznej.

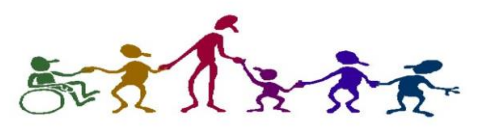

## **Kryteria ogólne horyzontalne – na co zwrócić uwagę**

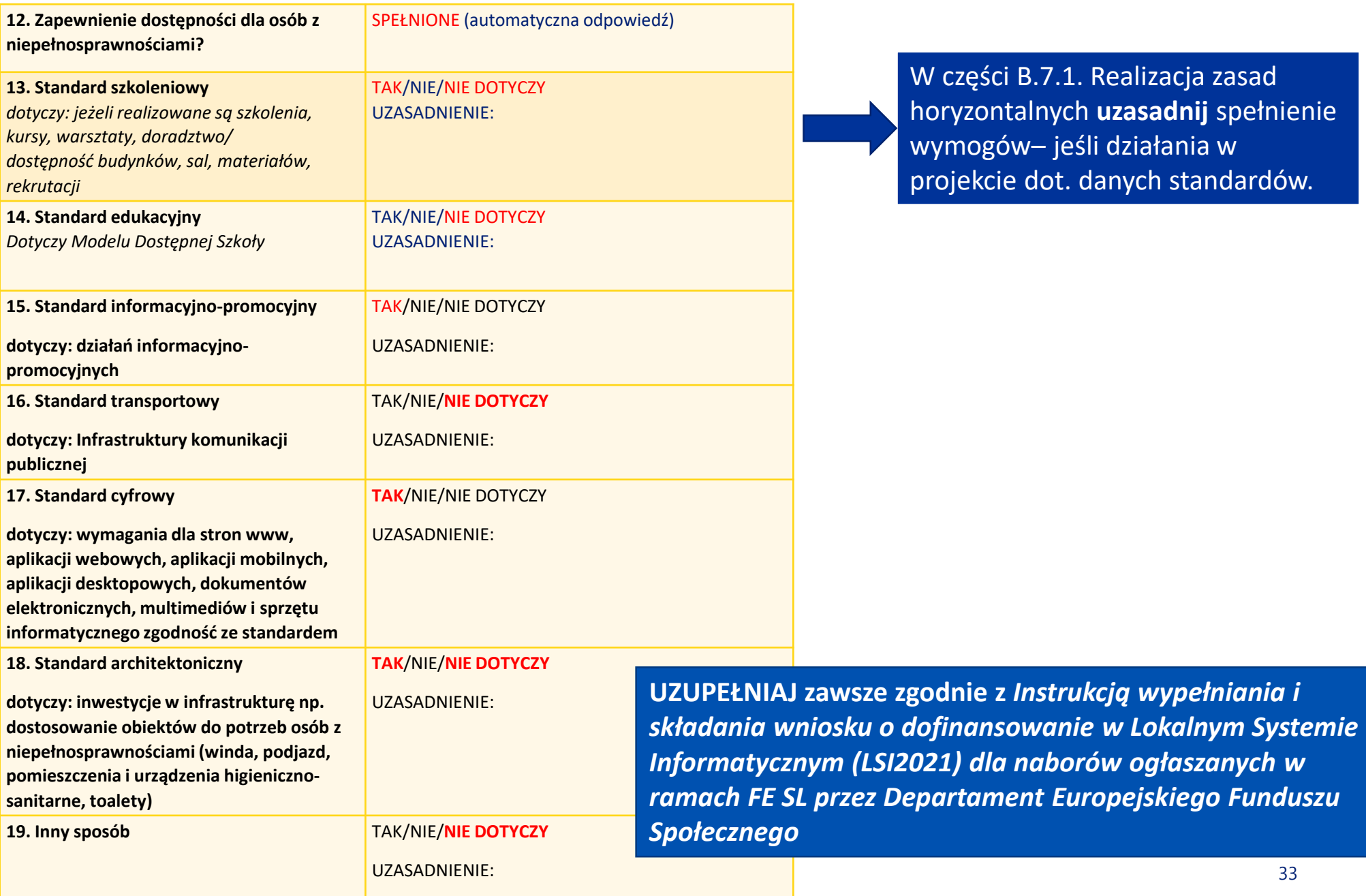

izacja zasad adnij spełnienie ałania w h standardów.

Okres realizacji projektu nie wykracza poza 30.06.2026r.

Wnioskodawcą lub partnerem w projekcie jest organ prowadzący szkołę lub placówkę, do której skierowane jest wsparcie, znajdującą się na terenie jednego z 7 podregionów województwa śląskiego objętego procesem transformacji określonych w Terytorialnym Planie Sprawiedliwej Transformacji Województwa Śląskiego (TPST).

Projekt realizuje zapisy TPST Cel operacyjny: Atrakcyjne i efektywne kształcenie oraz podnoszenie kwalifikacji w podregionach górniczych

Wydatki są zgodne z Rozporządzeniem Parlamentu Europejskiego i Rady (UE) 2021/1056 z dnia 24 czerwca 2021 r. ustanawiające Fundusz na rzecz Sprawiedliwej Transformacji

#### **Kryteria szczegółowe dostępu c.d.**

Projekt jest realizowany w ramach typów projektu:

- 1. Upowszechnianie i rozwój kształcenia zawodowego zgodnie z potrzebami transformacji regionu
- 2. Wsparcie placówek kształcenia zawodowego w zmianie profilu nauczania
- 3. Współpraca szkół kształcenia zawodowego z uczelniami wyższymi oraz pracodawcami.

Projekt jest skierowany do szkół branżowych I stopnia i techników znajdujących się na terenie jednego z 7 podregionów województwa śląskiego objętego procesem transformacji określonych w Terytorialnym Planie Sprawiedliwej Transformacji Województwa Śląskiego (TPST).

#### **Kryteria szczegółowe dodatkowe**

Projekt spełnia standard maksimum zasady równości kobiet i mężczyzn **(0 lub 5 pkt)**

Projekt zawiera działania promujące równość płci **(0 lub 5 pkt)**

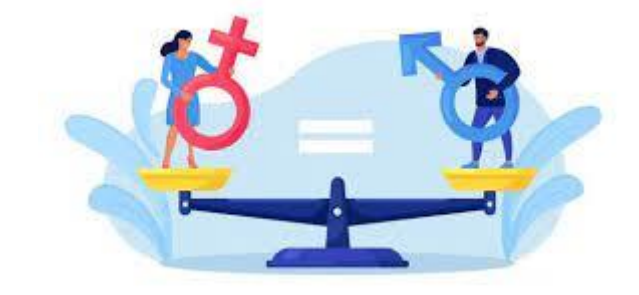

Projekt realizowany jest na terenie gmin z obszaru strategicznych interwencji (OSI) – gminy w transformacji górniczej **(0 lub 10 pkt)**

Projekt realizowany jest na terenie gmin z obszaru strategicznych interwencji (OSI) – gminy tracące funkcje społeczno-gospodarcze **(0 lub 5 pkt)**

# **(dotyczy tylko tych projektów, które zostały skierowane do negocjacji)**

Projekt spełnia warunki postawione przez oceniających, przewodniczącego KOP lub wynikające z ustaleń podjętych w toku negocjacji.

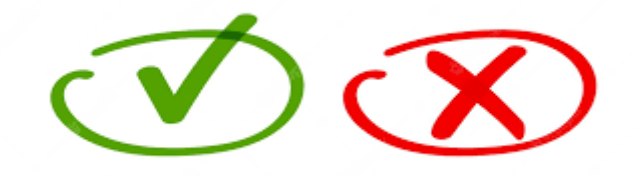

#### <https://funduszeue.slaskie.pl/>

#### Oficjalna nowa strona programu Fundusze Europeiskie dla Ślaskiego 2021-2027

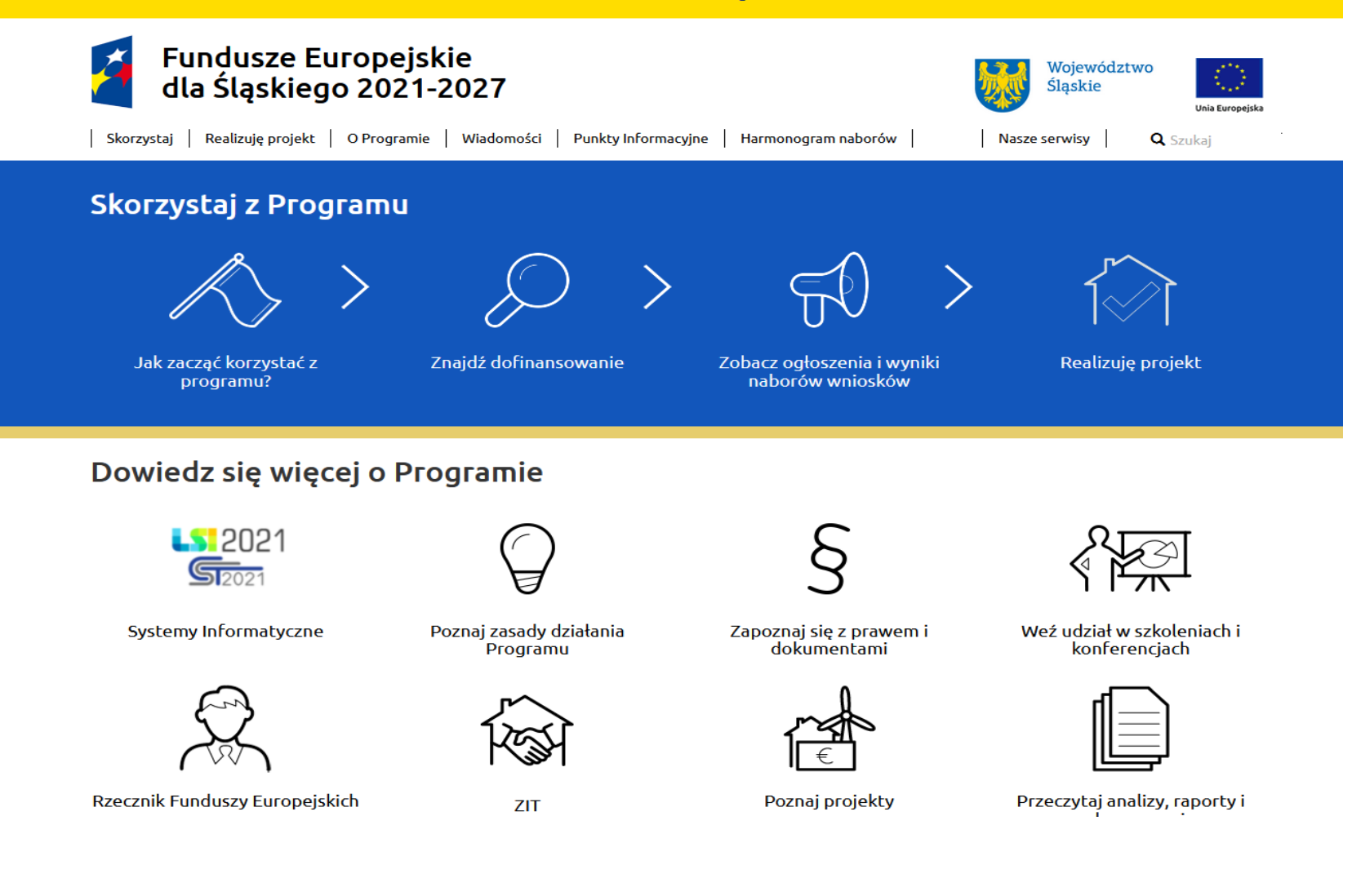

Filmy instruktażowe dotyczące LSI 2021 znajdziesz [tutaj](https://funduszeue.slaskie.pl/czytaj/nagrania_ze_szkolen_webinary)

# **Dziękujemy za uwagę i zapraszamy do kontaktu!**

## **Fundusze Europejskie**

**Referat Wyboru Projektów Departament Europejskiego Funduszu Społecznego AL. Korfantego 79, 40-160 Katowice, VI piętro radoslaw.krawiec@slaskie.pl (+48 32 77 44 920); anna.szpala@slaskie.pl (+48 32 77 44 139); anna.fira@slaskie.pl (+48 77 44 770)**

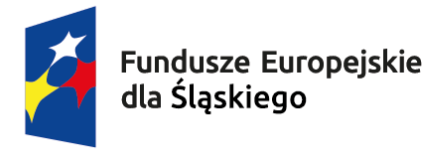

Rzeczpospolita Polska

Dofinansowane przez Unie Europejska

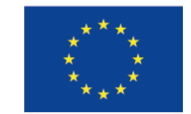

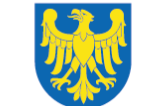

Województwo Śląskie